# ELECROW 10.1inch HDMI LED Display User Manual

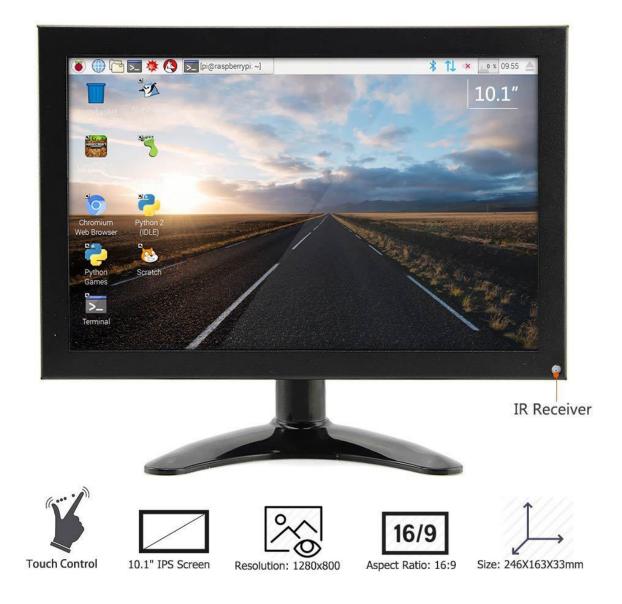

#### [Product Description]

- This is a 10.1 inch IPS LED Monitor with high resolution of 1280×800 pixels supports key operation and remote control.
- With touch function and built-in speaker, compatible with windows system
  PC and raspberry Pi FPV Video TV CCTV .
- Equipped with reserved fixing holes for control boards compatible with Raspberry Pi 3 model B, 2 model B, and 1 model B+.
- Supports multiple video input interfaces: HDMI, VGA ,AV and VNC; high sensitivity, strong anti-jamming; supports audio speaker.
- The IPS screen features the wide visual angle, fast response speed and accurate color rendition.

#### [Product Parameters]

- Screen size: 24.6 (L) x 16.3 (W) x 3.3 (H) cm.
- Package size: 31 (L) x 25 (W) x 7 (H) cm.
- Item Weight: 1600g.
- Resolution:1280 x 800.
- Wide viewing angle: 85/85/85.
- Shell: metal.
- Input voltage: 12v.
- Contrast ratio: 500:1
- Light intensity: 300

#### [Package Include]

- 10.1Inch HDMI IPS LCD Monitor x1
- 12V/2A power adapter x1
- Remote control x1
- HDMI cable x1
- USB A to USB A cable x1
- USB A to Micro USB cable x1
- Acylic Board x1s
- Plastic Screws x4
- Plastic Standoff x4

- Plastic Nuts x4
- Screws (M4\*10mm) x4

### Compatible Devices:

 Raspberry pi, desktop , notebook , and the equipment can output 1280 \* 800 signal

| Compatible Devices                | Touch Function |
|-----------------------------------|----------------|
| Raspberry pi                      | Yes            |
| Desktop                           | Yes            |
| Notebook(MAC device not included) | Yes            |
| Equipment can output 1280 * 800   | Yes/No         |
| signal                            |                |

## Supports the system for Raspberry Pi: Raspbian, Kali, Ubuntu Mate, Retropie, Windows 10 IOT, Kodi

| Raspberry Pi System | Touch Function |
|---------------------|----------------|
| Raspbian            | Yes            |
| Kali                | Yes            |
| Ubuntu Mate         | Yes            |
| Retropie            | No             |
| Windows 10 IOT      | No             |
| Kodi                | No             |

Mac: Not supported

## How to work with Raspberry Pi for touch function:

Step 1: Connect the peripherals (mouse and keyboard), Raspberry Pi need to connect the network, USB cable connect to the Touch port. Step 2: Open terminal and Download the driver on RPI Run: git clone https://github.com/Elecrow-keen/Elecrow-LCD101.git Step 3: Install driver Run: cd Elecrow-LCD101 sudo ./Elecrow-LCD101

How to work with windows 7/8/10 OS for touch function:

Step 1: Install the driver Driver link: https://github.com/Elecrow-keen/Elecrow-LCD101-WIN.git

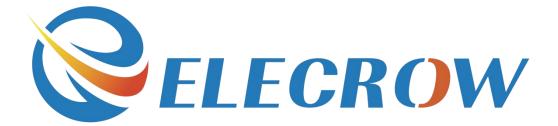